## **Aufgaben erledigen**

Wurde eine Aufgabe von einem Mitarbeiter erledigt, so muss diese in T!M abgeschlossen werden damit der Prozess weiter laufen kann. Eine Aufgabe kann in den Clients über 3 verschiedenen Wege abgeschlossen werden :

## **Eigenschaften**

Befindet man sich in [Eigenschaften d](https://wiki.tim-solutions.de/doku.php?id=software:tim:aufgaben_eigenschaften)er Aufgabe so kann man über den Button **Aufgabe erledigen** diese Aufgabe abschließen.

## **Smartform**

Hat man die Smartform geöffnet so kann man über den Button **Speicher und Aufgabe abschließen** die Aufgabe erledigen.

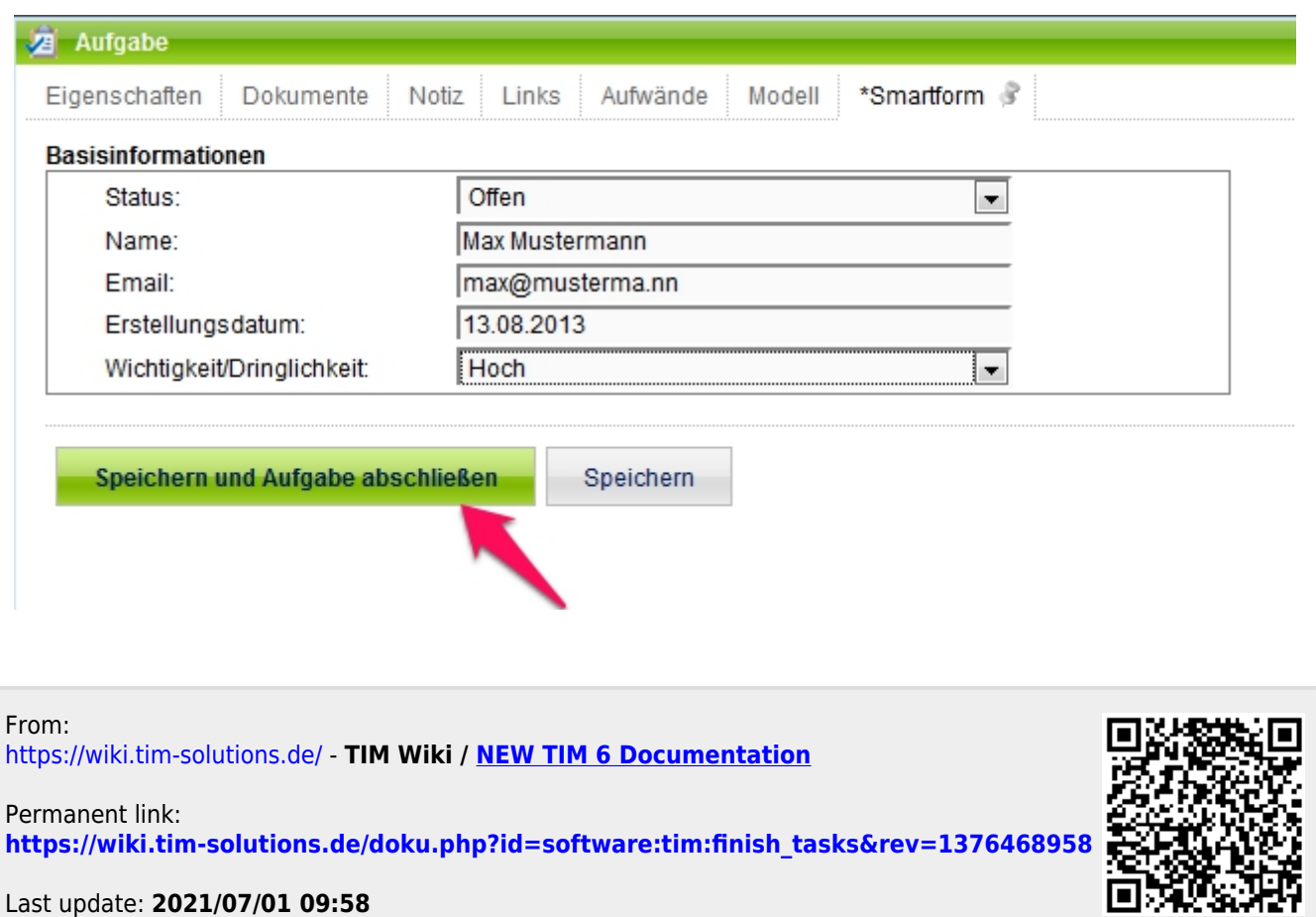